(c) Paweł Grzech: Nowoczesny MLM

# BIZNES NA AUTOPILOCIE

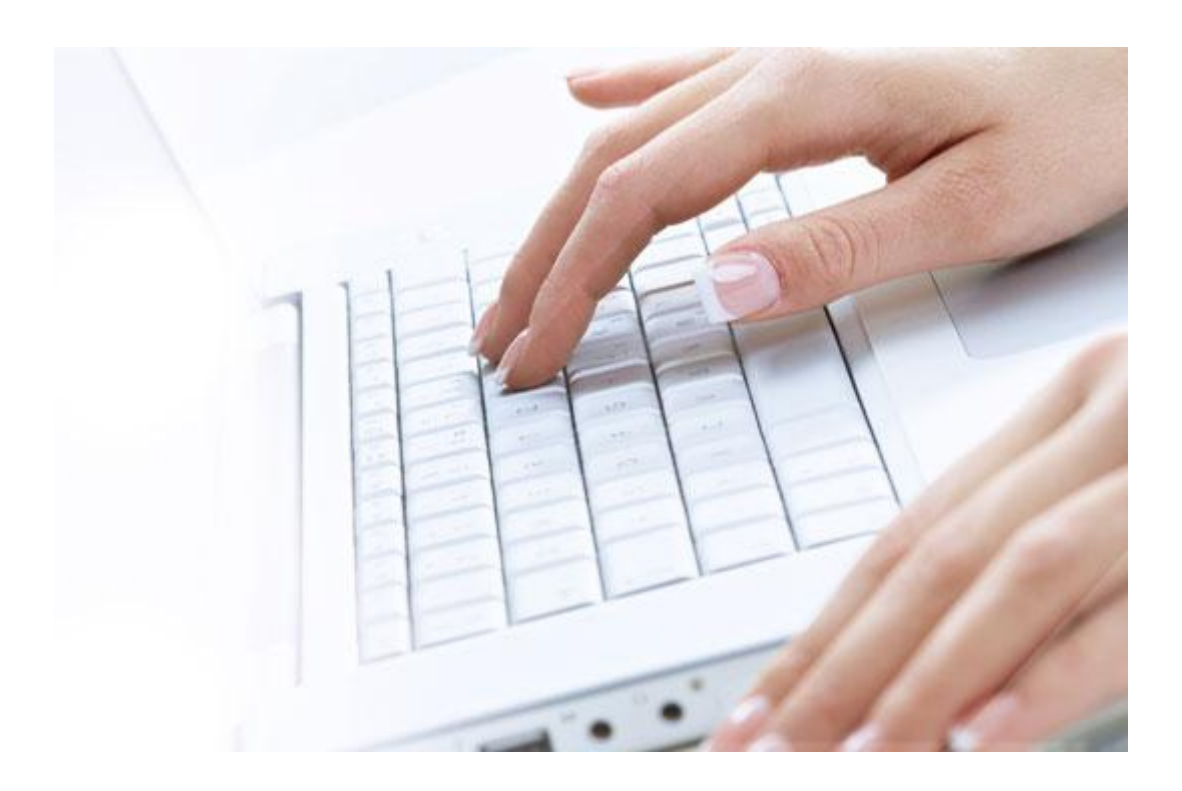

(c) Paweł Grzech: Nowoczesny MLM

### Jak przyprowadzić ludzi na stronę WWW…

**Jako właściciela strony internetowej na pewno interesują Cię w pierwszej linii te 3 rzeczy:**

1. Chcesz, aby jak najwięcej osób odwiedzało Twoją stronę www.

2. Później Twoi czytelnicy powinny zostać u Ciebie jak najdłużej, wszystko dokładnie obejrzeć i najlepiej jeszcze coś zamówić.

3. I w końcu powinni regularnie i dość często wracać na Twoje strony i serwisy.

**Przyprowadzić kogoś na bloga czy stronęWWW, nie powinno sprawić Ci za dużych problemów.** Wystarczy, że zainwestujesz trochę w kampanię Pay Per Click i sprawia załatwiona. Zainstaluj kilka wtyczek do bloga, pisz często i regularnie (szczególnie w początkowej fazie), udzielaj się w mediach społecznościowych i będziesz mieć swoich czytelników (kilka wskazówek: Jak zaistnieć w sieci?)

Jednak, przekonać kogoś aby został trochę dłużej na Twojej stronie i później jeszcze do Ciebie wrócił (ewentualnie coś zamówił) wymaga już trochę więcej pracy i czasu.

**Istnieje bowiem bardzo dużo czynników, które powodują, że ludzie mogą przedwcześnie opuścić Twoja stronę, np.:**

- Strona ładuje się zdecydowanie za długo
- **Strona jest po prostu brzydka**
- Nawigacia jest do niczego
- **Treść jest nudna i mało wartościowa**
- Newsletter jest ciężki do odnalezienia
- Strona startuje z podkładem muzycznym, którego akurat dany czytelnik nie lubi
- **Używasz Flasha, który jest ciężki do zindeksowania przez Google**

To jest tylko kilka przykładów. Takich powodów może być oczywiście dużo więcej.

(c) Paweł Grzech: Nowoczesny MLM

Jeżeli chcesz posiadać wartościową stronę WWW, to maksymalnie wyeliminuj te wszystkie negatywne czynniki. **A jak sprawić, aby ludzie Cię zapamiętali i do Ciebie wrócili, dowiesz się już za chwilę.**

### Jak sprawić, aby ludzie wrócili na Twoją stronę WWW…

#### **Hmm, jak to zrobić?**

Internet jest grommy. Istnieje bardzo dużo czynników, które odwracają uwagę i powodują, że ludzie klikają dalej.

**Możesz z tego wyciągnąć proste wnioski:** jeśli komuś nie spodoba się Twoja strona, to już nigdy do niej nie wróci - proste. Ale niestety, jeśli nawet Twoja strona jest wartościowa, to wcale to nie oznacza, że ludzie ją zapamiętają i wrócą. Wybór w Internecie jest po prostu za duży.

Na szczęście istnieje kilka możliwości, za pomocą których możesz regularnie przypomnieć się swoim czytelnikom.

Na początku jednak dopilnuj, aby oferować **wartościową treść** - ponieważ w przeciwnym wypadku nic i nikt nie będzie wstanie Ci pomóc. Kiepskie artykuły, brzydka szata graficzna… nie ma co się dziwić, że ludzie szukają informacji w innym miejscu.

Zapewne już wiesz, co to jest newsletter? Za jego pomocą w prosty sposób możesz przypomnieć czytelnikom o swoim istnieniu i sprawisz, że będą Cię co jakiś czas odwiedzać.

Teraz nasuwa się jednak pytanie: **Jak przekonać Twoich czytelników, aby zostawili u ciebie swoje adresy e-mail?** 

#### **To proste. Rozdawaj gratisowe bonusy:**

To może być np. darmowy e book, zniżka na produkty, kupon rabatowy, jakiś program komputerowy itd., itd. To ma być coś wartościowego, coś co spowoduje, że ludzie zapiszą się na Twój newsletter.

#### (c) Paweł Grzech: Nowoczesny MLM

Jedną z najlepszych ofert tego typu jest kurs szkoleniowy w rozbiciu na kilka wiadomości e mail. Tematem takiego kursu może być właściwie wszystko, byle żeby było związane z tematyką Twojego bloga - od różnych porad związanych z komputerem po instrukcje obsługi pralki itd.

#### **Co mam teraz zrobić:**

- Znajdź temat, który zainteresuje Twoją grupę docelową
- Napisz od 8 do 12 [różnych artykułów](http://czy-wiesz-jak-wykorzystac-10000-artykulow.interkursy.pl/p/2301/)
- Dodaj linki do odpowiednich stron z dodatkowymi informacjami, ofertami itd.
- Uważaj, aby oferować tylko wartościową wiedzę
- Wrzuć wszystkie artykuły do **wielokrotnego autorespondera**
- Ustaw wszystko tak, aby pierwszy artykuł pojawił się od razu po zarejestrowaniu, a reszta w następnych kilku dniach. Najlepiej ustaw wiadomości, aby przychodziły co 2-5 dni. Po zakończeniu kursu zawsze możesz wystartować z kolejnym itd.
- Wstaw formularz rejestracyjny z autorespondera na bloga lub stronę przechwytującą.

#### **A to wszystko będzie działać w następujący sposób:**

Marek (zbieżność imion przypadkowa $\circledcirc$ ) zainteresował się Twoim kursem i postanowił się zapisać. Po chwili otrzymuje na maila pierwszą lekcję, a kolejne dostaje w określonych przez Ciebie odstępach czasu. W taki oto sposób pozostajesz w ciągłym kontakcie z Markiem i budujesz z nim relacje.

Oczywiście możesz zapakować taki kurs w e booka i wysłać w jednym mailu. Ale wtedy zrezygnujesz z częstszych kontaktów z Markiem. Po zakończeniu takiego kursu możesz go informować o różnych nowościach, promocjach, nowych projektach, możesz wystartować z nowym kursem lub z warsztatami dla bardziej zaawansowanych.

**Tak osiągniesz swój cel - sprawisz, że ludzie będą co pewien czas do Ciebie wracać oraz zbudujesz społeczność wokół siebie i swojej marki.**

(c) Paweł Grzech: Nowoczesny MLM

## Jak i kiedy korzystać z autorespondera…

#### **Jak wykorzystasz autoresponder zależy od rezultatów, które chcesz osiągnąć.**

Oto 3 przykłady:

**1.** Jasiu trafia na Twoją stronę i od razu kupuje jeden z Twoich produktów (obojętnie co oferujesz) - to jest chyba sytuacja, o której wszyscy marzymy . Załóżmy, że Jasiu zamówił ciekawego e booka i chce zapłacić np. za pomocą AlertPay. Po automatycznym sprawdzeniu karty, autoresponder wysyła do Jasia maila z podziękowaniem i instrukcją pobrania zamówionego e booka. Następnie po kilku dniach pytasz w mailu (a dokładniej autoresponder), czy Jasiu jest zadowolony ze swojego zakupu i przy okazji w delikatny sposób oferujesz mu kolejne produkty.

**2.** Jasiu trafia na Twoją stronę ale niestety nic nie kupuje - taka sytuacja ma miejsce chyba najczęściej. **Ale ty jako profesjonalista przewidziałeś to i umieściłeś darmową wersję swojego produktu w widocznym miejscu na stronie.** Zamówienie i wysyłka następuje również dzięki autoresponderowi (przez adres e mail, który klient wpisuje w formularzu). Teraz masz świetną okazję, aby nawiązać pozytywne relacje z Jasiem i w przemyślany sposób zachęcić go do skorzystania z Twojej oferty - kilka przykładów, jak to zrobić znajdziesz w tym darmowym szkoleniu: Łatwy e-mail marketing.

**3.** Wykorzystujesz autoresponder w celu wysyłania listów szkoleniowych. Wysyłasz swoje listy co pewien czas w kilku odcinkach - nie jako jedna paczka. Jeśli wyślesz całą zawartość na raz, to może ona wylądować w archiwum i prawdopodobnie nigdy nie zostanie przeczytana. Ty jako osoba i Twój blog możecie przy takim jednorazowym kontakcie nie pozostawić po sobie trwałego wrażenia - przy ogromnej ilości wiedzy w sieci jest to bardzo prawdopodobne.

Aby zbudować relacje z potencjalnym klientem i współpracownikiem, podziel treść na kilka części oraz wysyłaj ją w określonych odstępach czasu np. co 2/5 dni.

(c) Paweł Grzech: Nowoczesny MLM

Tak jak w powyższych 3 przykładach można między innymi wykorzystać wielokrotny autoresponder. Jestem przekonany, że znajdziesz jeszcze wiele innych trików i technik, aby wykorzystać to wspaniałe narzędzie w praktyce.

**Autoresponder to idealny pracownik, który dba o Twój biznes przez 24h na dobę, 7 dni w tygodniu i 12 miesięcy w ciągu roku. A co najważniejsze: Nigdy nie narzeka** 

## Pierwsza wiadomość do autorespondera…

#### **Słowem wstępu**

Obojętnie, czy chcesz napisać jedną czy dziesięć wiadomości - każda musi być dobrze przygotowana. Wchodzisz w kontakt z potencjalnym klientem oraz współpracownikiem i dlatego musisz stworzyć z nim trwałe i pozytywne relacje.

#### **Twoją wiadomość można porównać do rozmowy w realu.**

Staraj się rozmawiać ze swoimi subskrybentami, tak jakby siedzieli dokładnie na przeciwko Ciebie - **nie wrzucaj suchego tekstu z góry do dołu.**

Kształtuj swoje słowa tak, aby były łatwe do zrozumienia. Twoi subskrybenci uczą się od Ciebie czegoś nowego, więc staraj się nie używać zbyt skomplikowanego słownictwa. Ale zarazem **nie traktuj ich jak małe i głupiutkie dzieci**, ponieważ możesz ich w taki sposób obrazić, co najczęściej skutkuje wypisaniem się z listy  $\mathbb{C}$ .

Jeśli wysyłasz kilka wiadomości, to postaraj się w każdej nowej podsumować główne przesłanie z poprzedniej lekcji. Zapowiedź również krótko co będzie się znajdować w następnej części.

Utrzymuj swoje kursy w pozytywnej atmosferze, **używaj słów akcji.** Daj swoim czytelnikom coś do robienia, do namysłu np. "przyjrzyj się temu bliżej", "sprawdź to sam", "kliknij tutaj", "wejdź tutaj" ... itd.

(c) Paweł Grzech: Nowoczesny MLM

Staraj się wszystko podać na tacy i spraw, aby czytelnik nie miał żadnych problemów ze zrozumieniem tekstu. **Formułuj wszystko konkretnie i przejrzyście**, ponieważ w taki sposób przyzwyczaisz swoich czytelników, by podążali dokładnie za Twoimi wskazówkami.

**No i na co jeszcze czekasz? Napisz swoją pierwszą wiadomość**  $\bigcirc$ **!** 

## 7 Przykładowych wiadomości do autorespondera…

#### **Autoresponder możesz wykorzystać na wiele różnych sposobów.**

Oto kilka przykładów:

To może być pojedyncza wiadomość, odpowiedź na jakiś komentarz lub wiadomości "follow-up".

Ale załóżmy, że Twoim celem jest sprzedaż e booka np. pt. "Łatwy e-Mail Marketing,

- 1. Na początku umieść darmowy fragment swojego e-booka na odpowiedniej stronie. Klient po ściągnięciu tego fragmentu powinien od razu otrzymać wiadomość z podziękowaniem.
- 2. Druga wiadomość może brzmieć następująco: "*Mam nadzieję, że mój mini raport okazał się dla Ciebie bardzo pomocny. Więcej informacji o*

*podstawowej wersji e-booka znajdziesz na stronie xyz. Pokażę Ci dokładnie i krok po kroku wszystkie techniki, które również ja wykorzystuję podczas pisania moich tekstów. Dzięki tej wiedzy bez problemu stworzysz swoją pierwszą kampanię emial i zaczniesz zarabiać konkretne sumy pieniędzy*."

3. Następnie w kolejnych wiadomościach opisuj jedną szczególną cechę swojego produktu.

(c) Paweł Grzech: Nowoczesny MLM

#### **Teraz podam Ci przykładową formułę, którą możesz wykorzystać jako bazę do swoich kampanii:**

#### **Wiadomość nr.1**

**&** Na początku postaraj się wyjaśnić, dlaczego napisałeś tą wiadomość i umieść link do pełnej wersji swojego produktu np. w stopce e maila.

**Wiadomość nr. 2**

**&** Zapytaj swojego klienta, czy informacje zawarte w darmowej wersji e-booka były pomocne. Podaj kilka dodatkowych szczegółów i zaoferuj kolejny darmowy produkt.

#### **Wiadomość nr. 3**

**&** Teraz wymień kilka zalet swojego e-booka i w końcu przejdź do korzyści, jakie wynikają z posiadania tego produktu.

W pierwszym zdaniu postaraj się przybliżyć kilka właściwości np. *"e-book: Łatwy e-Mail Marketing – jest kompletną instrukcją obsługi, gdzie krok po kroku pokaże Ci jak ja sam piszę moje teksty. Od samego początku, czyli od planowania po produkcje i dystrybucje."*

#### **Następnie przejdź do korzyści, które wynikają z posiadania Twojego produktu:**

- **&** W taki właśnie sposób stworzysz szybko, profesjonalnie i niskim nakładem kosztów swoją pierwszą dochodową kampanię email,
- **&** Spełnisz wreszcie swoje marzenia o internetowym biznesie,
- **&** Zbudujesz sobie mocną i profesjonalną markę eksperta,
- **&** Zdobędziesz więcej klientów dla swojego obecnego biznesu,
- **&** Krótko mówiąc, stworzysz dodatkowe źródło dochodów,

W tym przykładzie omawiasz na początku właściwości produktu, a później korzyści związane z jego kupnem, czyli dodatkowy dochód. Właściwości opisuj zawsze dokładnie, a w korzyści zapakuj dawkę emocji.

(c) Paweł Grzech: Nowoczesny MLM

#### **Wiadomość nr. 4**

**&** Teraz przechodzimy do omówienia kilku powodów, dlaczego akurat Twój potencjalny klient może Ci ufać. Podaj kilka przykładów swoich kompetencji, np. opowiedz swoją historię – jak zaczynałeś, co osiągnąłeś itd., itd.

#### **Wiadomość nr. 5**

**&** W tej wiadomości opublikuj wszystkie lub kilka wybranych komentarzy dotyczących Twojego produktu. Nic nie działa tak pozytywnie, jak historia zadowolonego klienta. Ale jeśli nie masz jeszcze żadnych komentarzy, to daj na przykład swój produkt kilku znajomym w zamian za wystawienie opinii.

#### **Wiadomość nr. 6**

**&** Teraz możesz się trochę pochwalić. Naszkicuj najlepszymi i zapierającymi dech w piersiach cechami swojej oferty, taki obraz przed klientem, który [zmiecie produkty konkurencji z powierzchni ziemi.](http://100naglowkow.interkursy.pl/p/2301)

#### **Na przykład:**

**Ostrzeżenie:** Zanim podejmiesz decyzję i postanowisz wydać pierwszą złotówkę, przekonaj się czy ten e-book spełnia wszystkie Twoje kryteria:

- **&** Czy autor ma już jakieś doświadczenie w pisaniu, wydawaniu i sprzedaży w Internecie?
- **&** Ile jego e-booków jest dostępnych na rynku?
- **&** Czy oferuje gratisowe e-booki aby klient mógł przekonać się o ich jakości?
- **&** Czy ma już jakieś pozytywne opinie?
- **&** Czy zapewni Ci darmowe wsparcie po sprzedażowe?
- **&** Czy dostaniesz darmowe bonusy, które dodatkowo podnoszą wartość kupowanego produktu?

Postaraj się wymienić jak najwięcej pozytywnych cech, które oczywiście musisz spełniać.

(c) Paweł Grzech: Nowoczesny MLM

**Wiadomość nr. 7**

**&** Na koniec dokonaj podsumowania wszystkich argumentów i możesz dodatkowo zaoferować jeszcze jeden bonus.

Pamiętaj aby w każdej wiadomości umieścić link, który prowadzi do strony sprzedażowej np. w stopce.

#### **Przykład:**

Nie masz ochoty dłużej czekać? Chcesz od razu wystartować? Żaden problem, wystarczy tylko jedno kliknięcie…

Poznałeś już wszystkie przykładowe wiadomości. Oczywiście takich listów może być więcej lub mniej, to zależy od Twojego zapotrzebowania.

### **Teraz bierz się do pracy i stwórz swoją pierwszą kampanię e mail!**

### Jaki autoresponder wybrać?

Teraz pokażę Ci bardzo ciekawe narzędzie, które jest oferowane w [pakiecie](http://hostnet.hostthenprofit.com/pl/)  [serwisu HTP.](http://hostnet.hostthenprofit.com/pl/) Jak pewne wszyscy interesujący się marketingiem internetowym wiedzą, że email marketing jest jednym z najskuteczniejszych sposobów budowania relacji z prospektami, potencjalnymi klientami, współpracownikami oraz utrzymywania kontaktu z subskrybentami, czy z odwiedzającymi Twojego

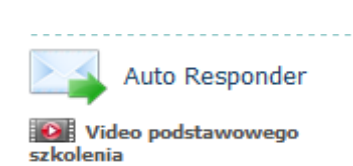

bloga.

Autoresponderów jest już coraz więcej, można powiedzieć, że rosną jak grzyby po deszczu. Ale teraz są już takie wymagania rynku: musisz kontaktować

się z Twoim docelowym rynkiem, musisz budować listy potencjalnych klientów i partnerów biznesowych i do tego właśnie potrzebujesz automatyzujących Twoją pracę narzędzi.

(c) Paweł Grzech: Nowoczesny MLM

W pakiecie Host Then Profits jest udostępniony autoresponder o nazwie eResponderPro, czyli profesjonalne narzędzie do mailingu masowego.

Po zalogowaniu się do Twojego panelu w HTP i po kliknięcie w zakładkę =>

znajdziesz się w miejscu gdzie będziesz mógł stworzyć swoją pierwszą kampanię.

U ciebie będzie się to trochę różnić ponieważ ja już moją kampanię stworzyłem, ale wystarczy, że klikniesz po prostu w "Dodaj kampanię"

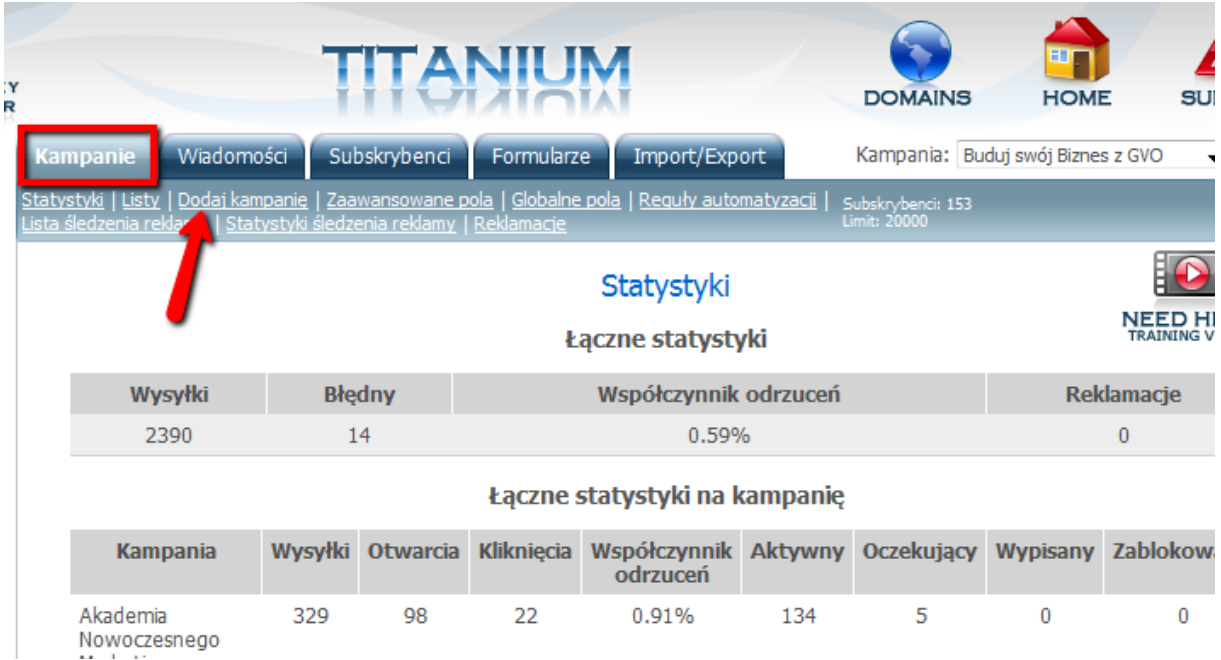

Po kliknięciu w "Dodaj kampanię" przechodzimy to stworzenia Twojej pierwszej kampanii emaliowej.

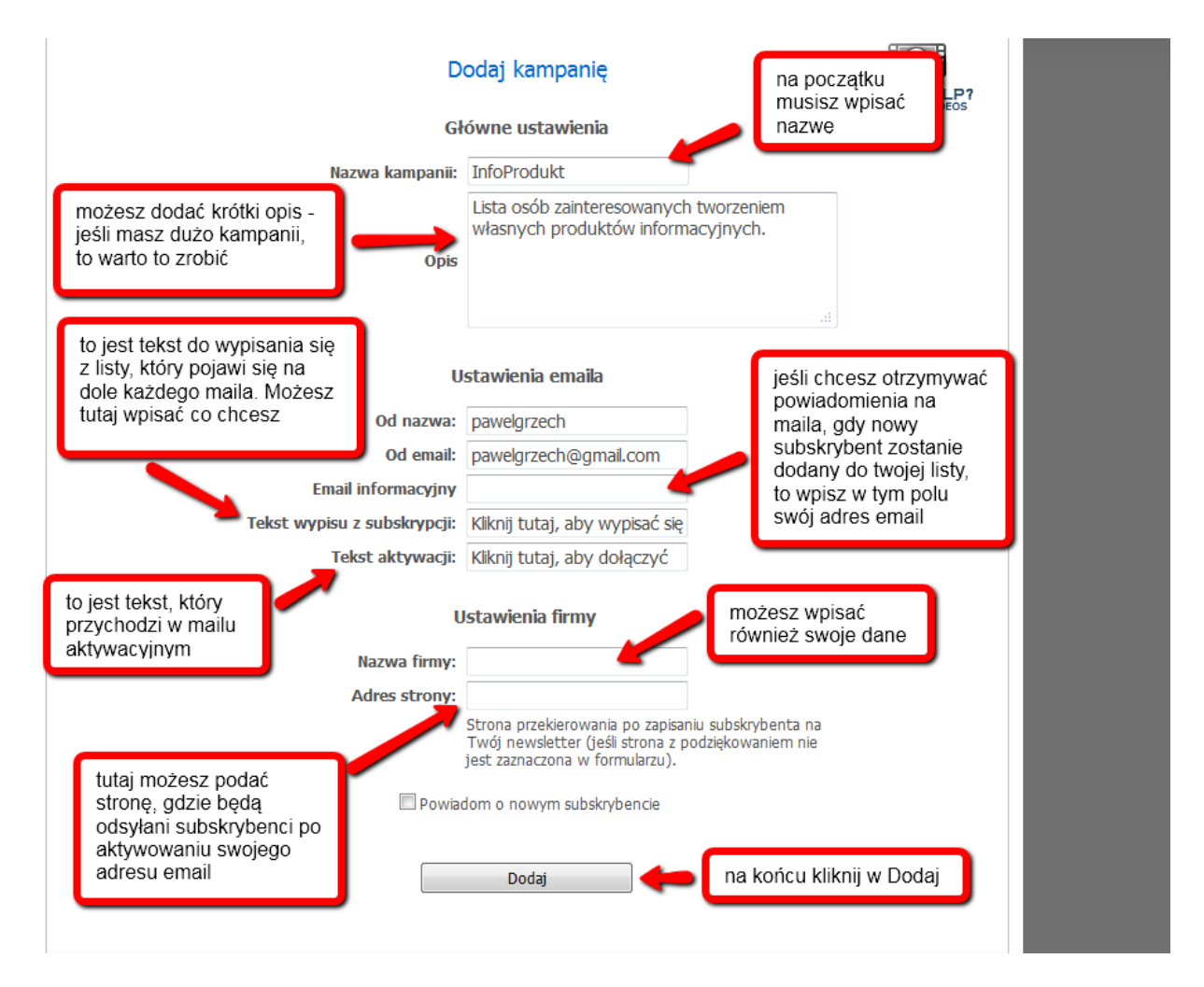

Na tym etapie masz już skonfigurowaną swoją pierwszą listę:

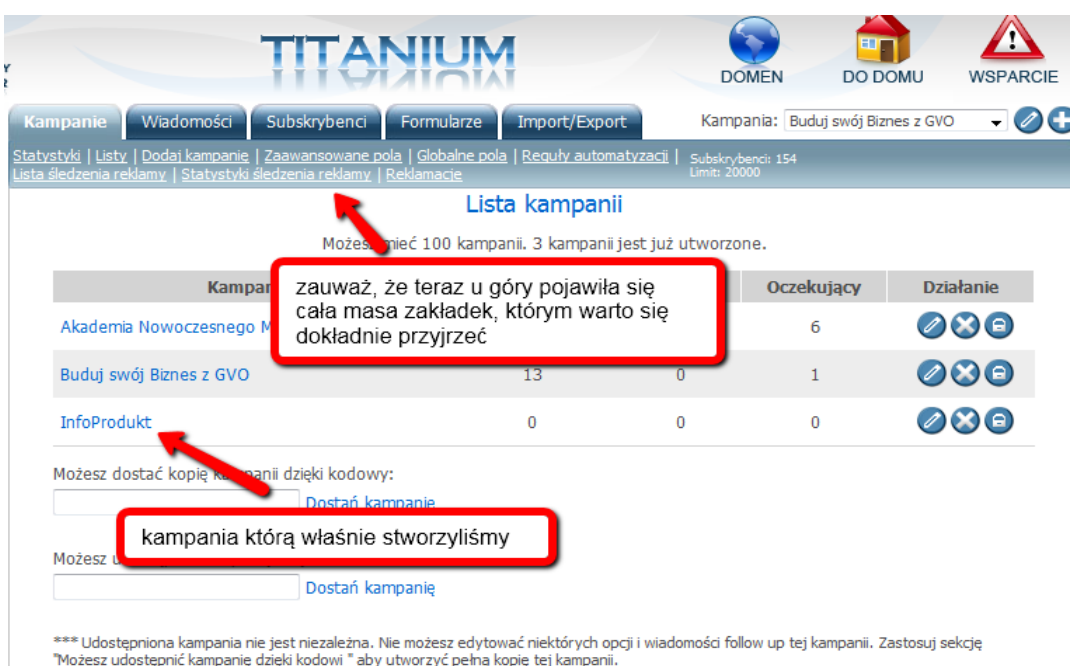

Przejdźmy teraz do głównych zakładek. W zakładce Kampanie masz podstawowe dane Twoich wszystkich kampanii:

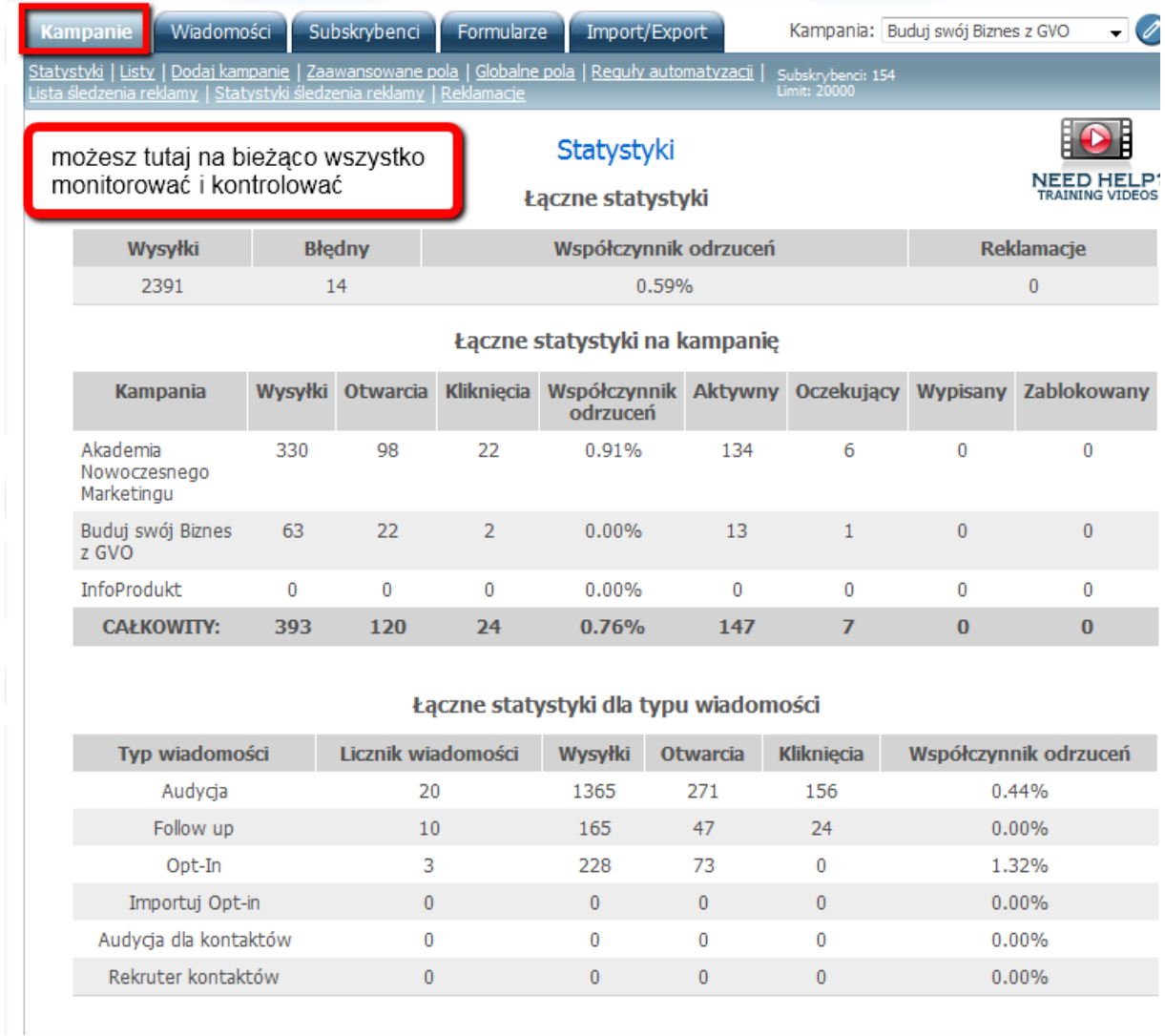

#### Następną zakładką są Wiadomości:

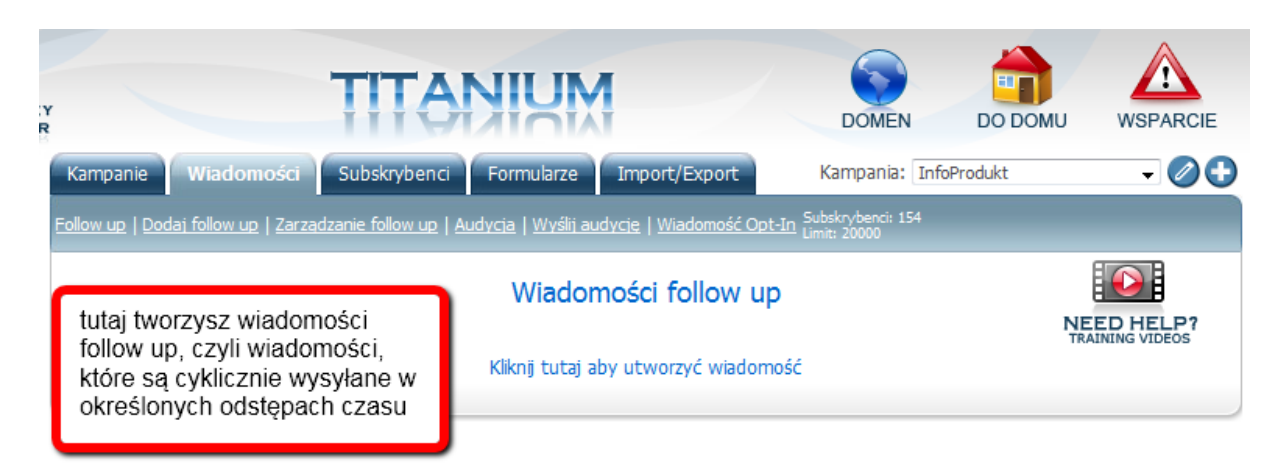

Tworzymy pierwszą wiadomość w kolejce:

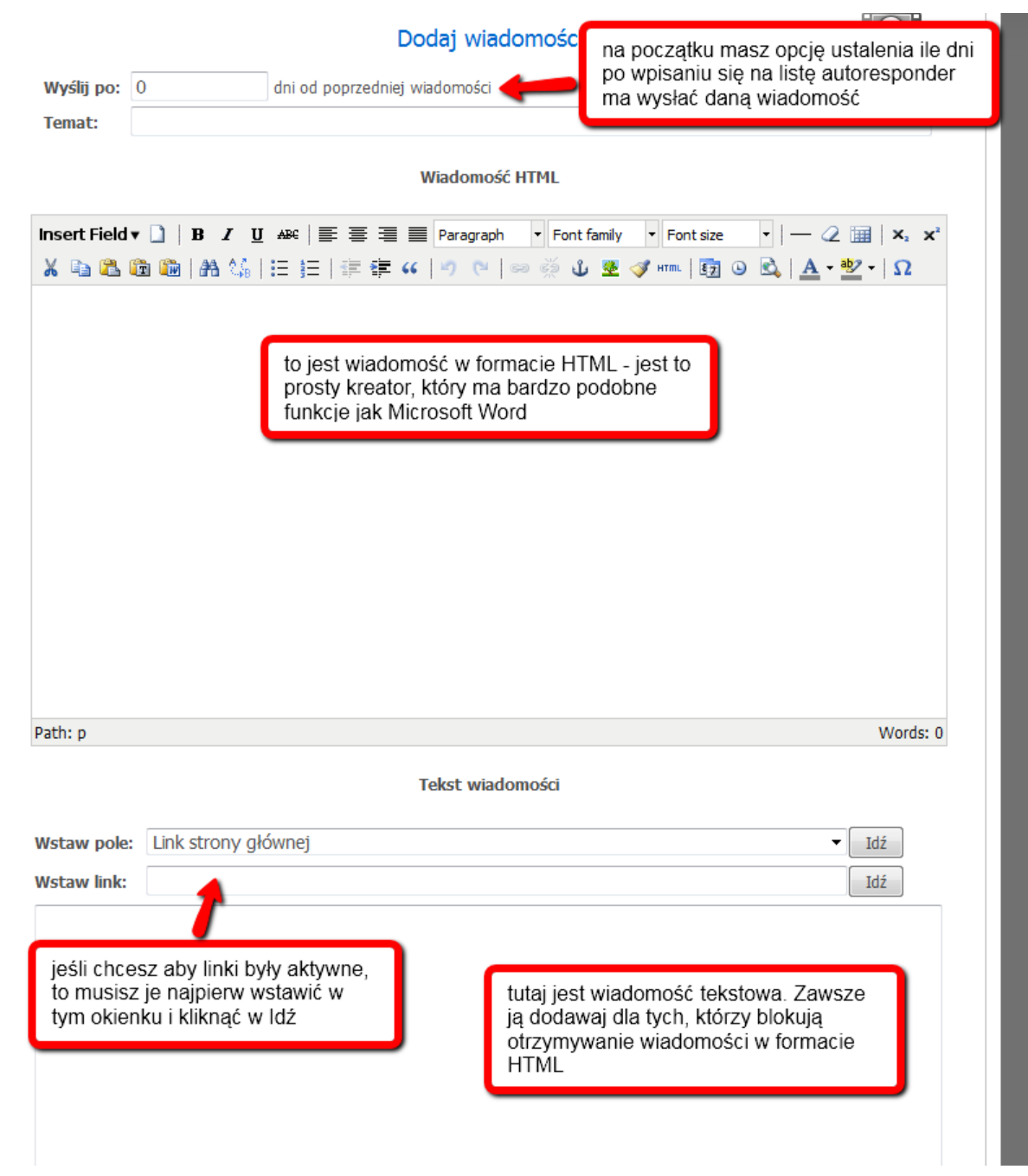

Aby dodać wiadomość do kolejki musisz zjechać na sam dół strony i kliknąć w przycisk Dodaj.

Tak wygląda lista twoich wiadomości follow up (wszystkie te wiadomości tworzysz w taki sam sposób):

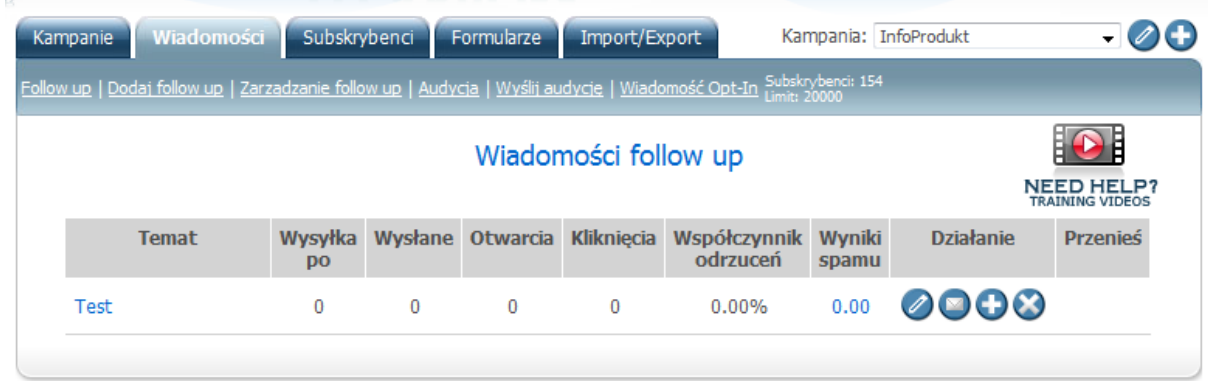

Oprócz wiadomości follow up masz również wiadomości o nazwie Audycja. Są to wiadomości, które wysyłasz jednorazowo:

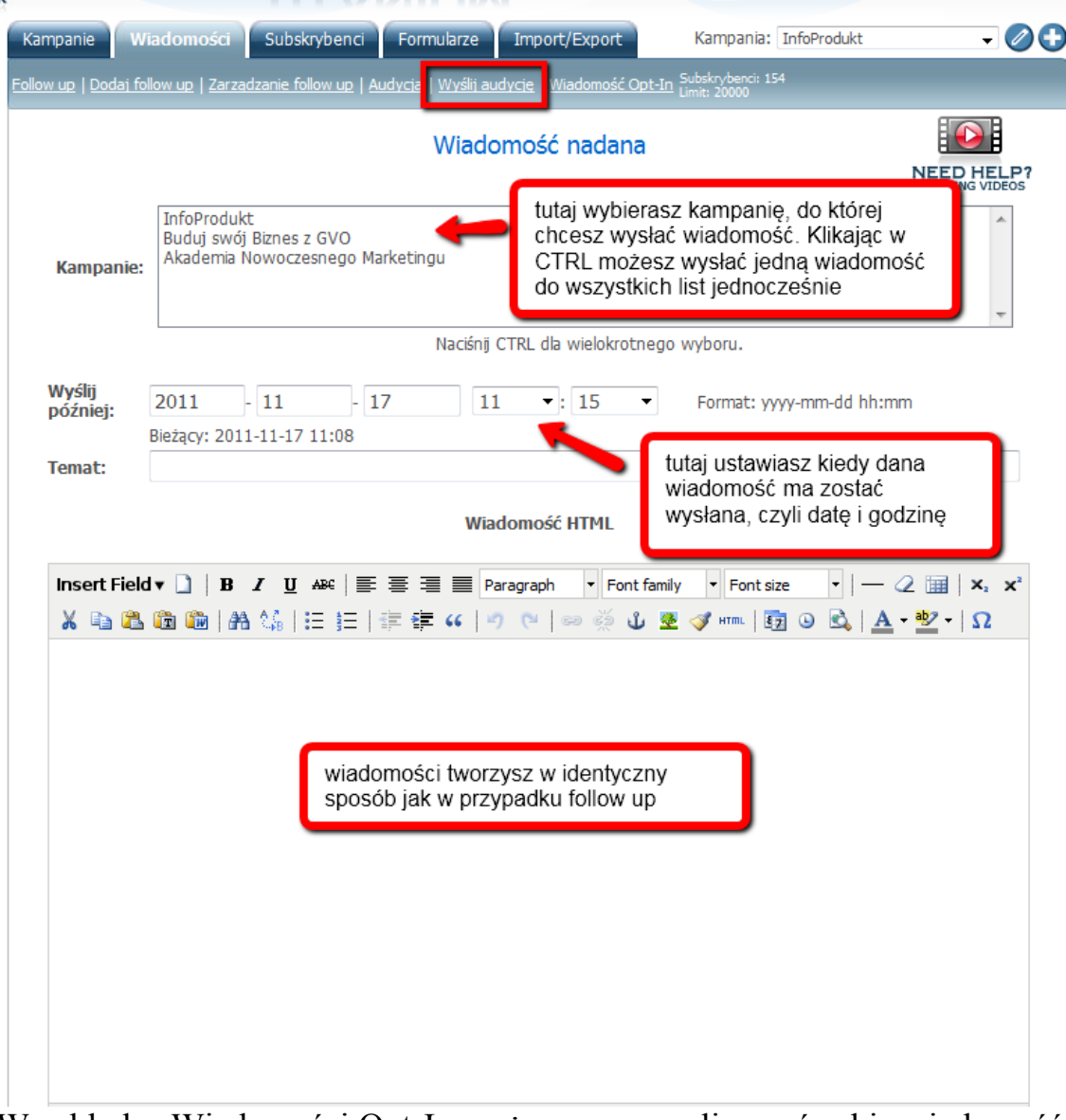

W zakładce Wiadomości Opt-In możesz spersonalizować sobie wiadomość aktywacyjną:

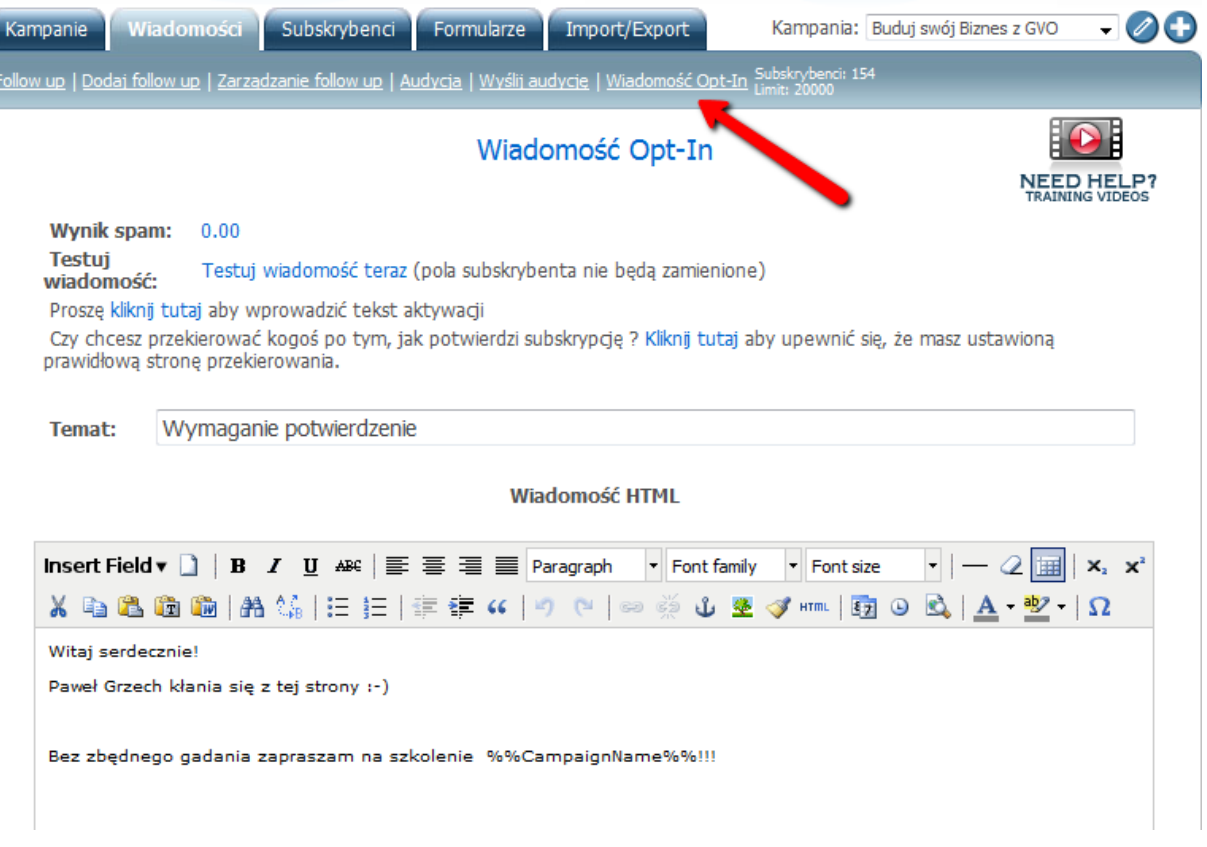

Na górze w zakładce Subskrybenci możesz obserwować jak zwiększa Ci się lista. Możesz dodać subskrybentów, blokować, wypisać subskrybentów itd.:

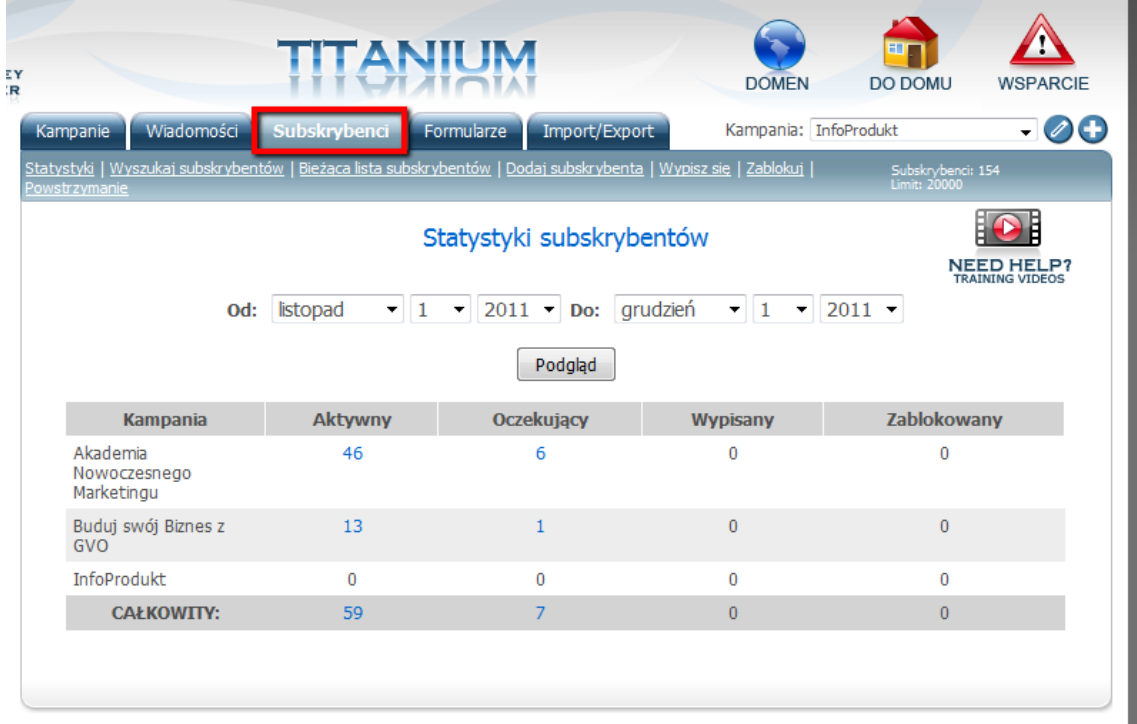

Następna zakładka w kolejce to Formularze, gdzie tworzysz sobie formularze do zapisu na kampanie:

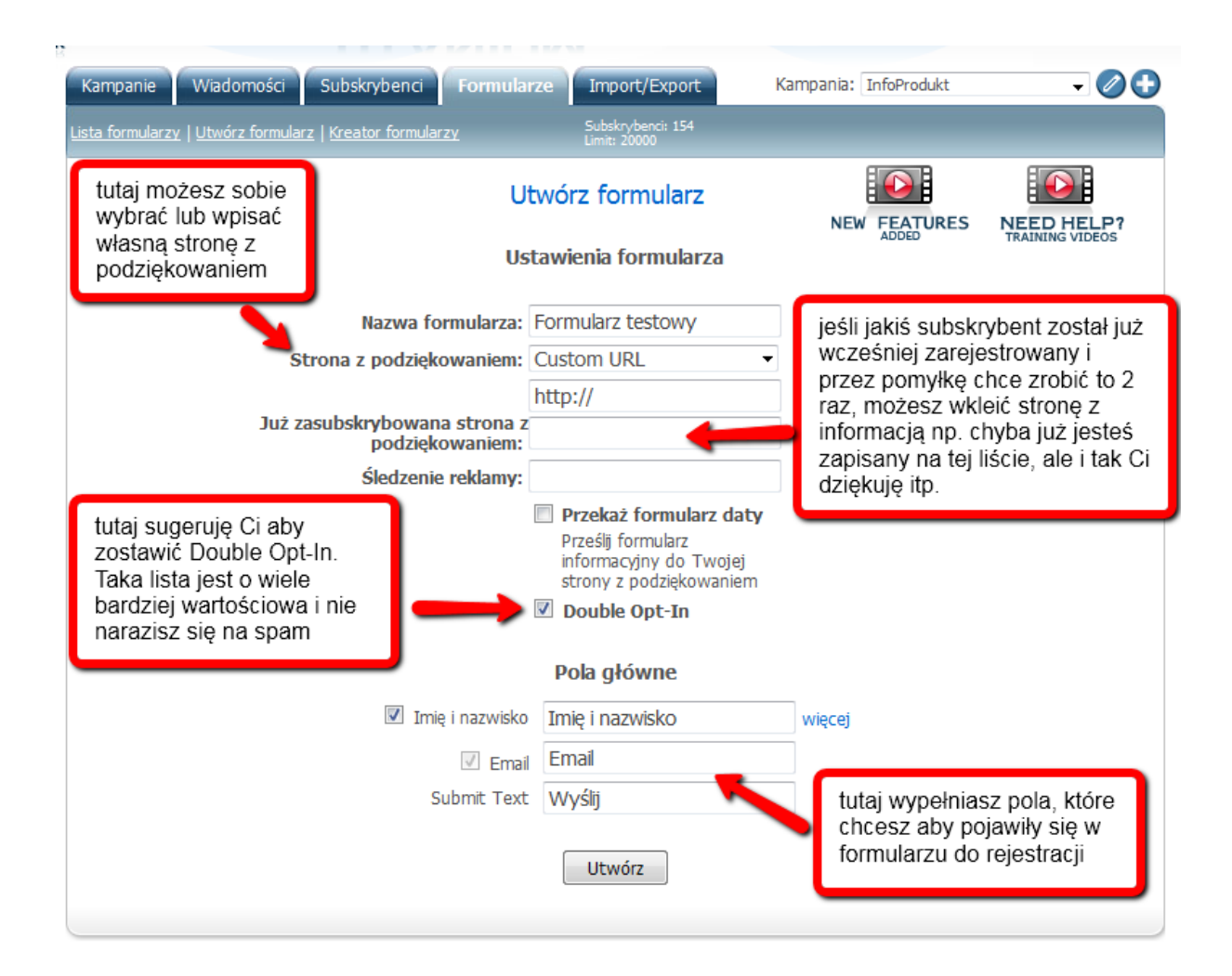

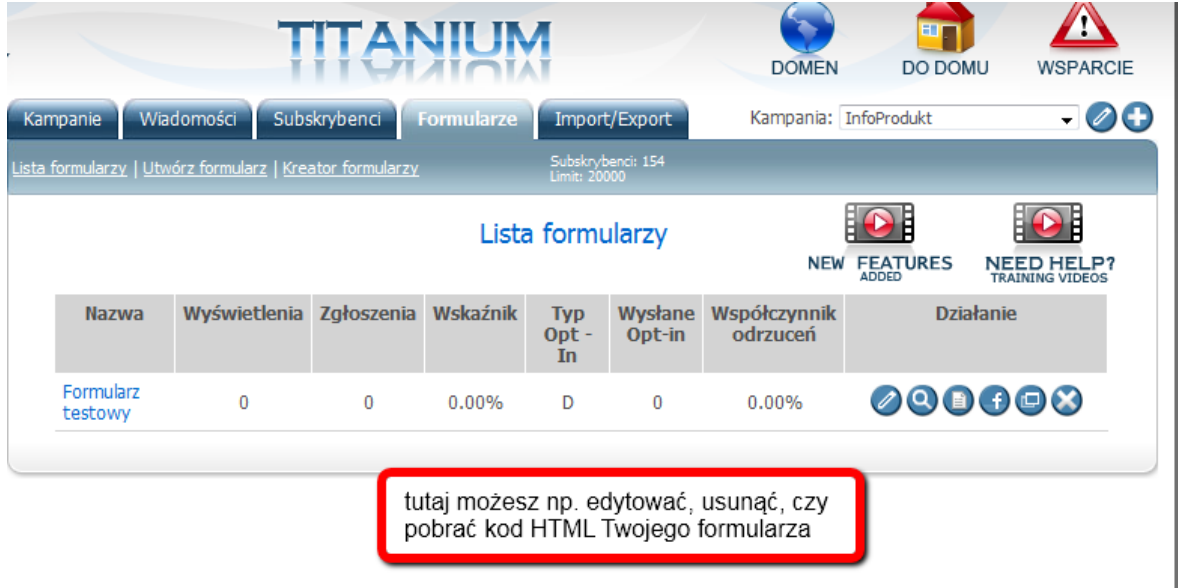

Zakładka Import/Eksport:

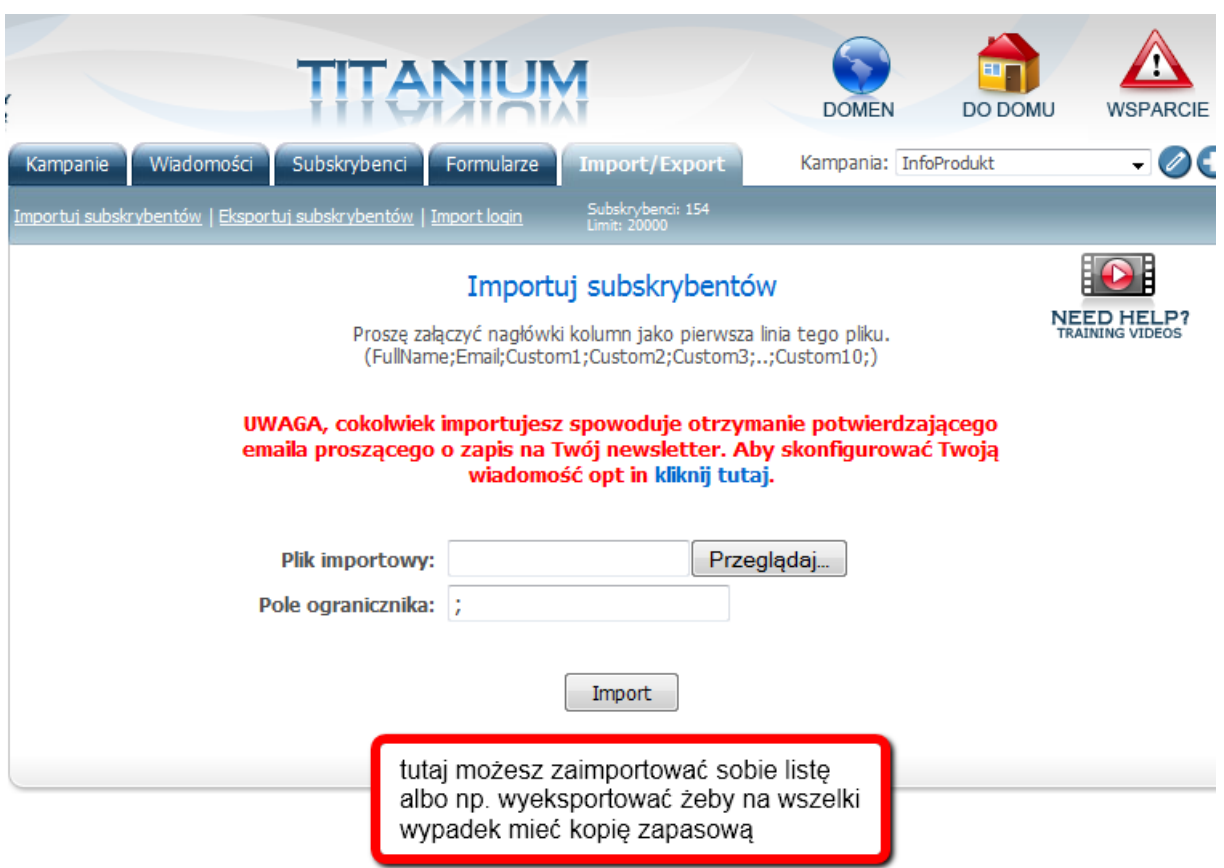

Jest to profesjonalny i zarazem prosty w obsłudze autoresponder, a więc na pewno warto go wypróbować.

Osobiście testuję go już od kilku miesięcy i jak do tej pory jest to chyba najlepszy autoresponder z jakiego korzystałem (a korzystałem już z większości tego typu programów na rynku).

Dużym plusem tego serwisu jest również fakt, że jest wbudowany w cały pakiet narzędzi i konto Host Then Profits. Czyli nie musisz logować się do 10 różnych serwisów, ponieważ masz wszystkie najważniejsze narzędzia do budowy eBiznesu pod jednym dachem.

Z jednego konta możesz zarządzać swoimi domenami, całym systemem stron przechwytujących, dostajesz video hosting, hosting, pokój do video konferencji i masz przede wszystkim zaawansowany autoresponder .

Jest to świetna oferta dla każdego, kto chce budować własne imperium w Internecie. A jeśli chcesz dowiedzieć się więcej to kliknij po prostu w ten [link](http://entiro.eu/akademia-marketingu/)

Dziękuje Ci, że poświęciłeś swój czas na przeczytanie mojego mini raportu.

Jestem przekonany, że informacje jakie tutaj znalazłeś przybliżą Cie przynajmniej częściowo do swoich celów. Oczywiście pod warunkiem, że wykorzystasz tą wiedzę w praktyce.

**PS.** Czy gdyby istniał system, dzięki któremu mógłbyś skutecznie budować swój Biznes w Internecie, to czy chciałbyś go zobaczyć? Kliknij w ten link i przekonaj się sam: **[system](http://systemebiznesu.pl/)**